# Отдел образования Камешкирского района Пензенской области

МУНИЦИПАЛЬНОЕ БЮДЖЕТНОЕ ОБЩЕОБРАЗОВАТЕЛЬНОЕ УЧРЕЖДЕНИЕ<br>СРЕДНЯЯ ОБЩЕОБРАЗОВАТЕЛЬНАЯ ШКОЛА с. РУССКИЙ КАМЕШКИР<br>(MEOY COIL с. Русский Камешкир) ул. Коммунальная, 10, с. Русский Камешкир, 442450<br>
телефон (8-84145) 2-17-64 E-mail: mbou-srk@yandex.ru<br>
OKITO 53718690, OГРН 1025801088004<br>
ИНН/КПП 5816002072/581601001

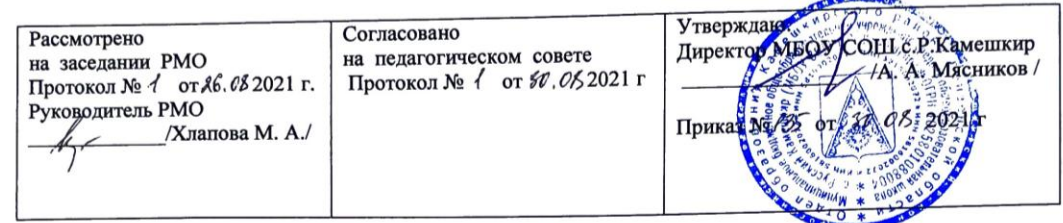

Рабочая программа внеурочной деятельности «3D-моделирование и прототипирование» Направление: общеинтеллектуальное и техническое Нормативный срок освоения программы: 1 год Возраст детей: 12 - 15 лет

> Составитель: Хлапова М. А., учитель технологии высшей квалификационной категории

2021 г.

#### 1. Планируемые результаты курса внеурочной деятельности

#### «ЗD-моделирование и прототипирование», 12-15 лет

#### Личностные результаты:

- получение первоначальных знаний о 3D-моделировании, 3D-печати и 3D-сканировании;
- знакомство с приемами доработки моделей под 3D-печать;
- формирование технологических навыков моделирования и проектирования;
- формирование навыков работы в проектных технологиях;
- формирование информационной культуры учащихся;
- знакомство с правилами безопасной работы с техникой.

#### Предметные результаты:

учашиеся должны знать:

- правила безопасной работы;
- основы работы в Компас-3D;
- конструктивные особенности 3D-принтера:
- правила доработки моделей под 3D-печать;
- как использовать 3D-принтер;
- как использовать 3D-сканер;
- самостоятельно решать технические задачи в процессе 3D-моделирования;
- создание реальных моделей по собственному замыслу;

## учашиеся должны уметь:

- принимать или намечать учебную залачу и ее конечную цель.
- создавать 3D-модели в Компас-3D;
- подготавливать 3D-модели для печати;
- прогнозировать результаты работы;
- планировать ход выполнения задания;
- рационально выполнять задание;
- руководить работой группы или коллектива;
- высказываться устно в виде сообщения или доклада;
- высказываться устно в виде рецензии ответа товарища;
- отстаивать собственную точку зрения

## Метапредметные результаты:

• способность применения знаний для создания собственных моделей;

• способность к аналитическому мышлению, навыков самостоятельной работы, умения проводить сравнительный анализ и обобщать;

- навыки коллективной творческой деятельности:
- коммуникативные навыки в отношениях со сверстниками.

 пробуждение желания экспериментировать, формулировать и проверять гипотезы и учиться на своих ошибках.

## **2. Содержание курса внеурочной деятельности с указанием форм организации и видов деятельности**

#### **Модуль 1: 3d-моделирование. Основы инженерной графики**

## **Раздел 1. Знакомство с интерфейсом КОМПАС-3D и начало работы**

*Теория:* Вводное занятие. Инструктаж по охране труда и технике безопасности в кабинете информатики.

Основные понятия компьютерной среды «Компас-3D». Настройки параметров системы и текущего документа. Управление изображением. Команды и способы управления изображением. Сохранение файла. Автоматическое сохранение. Настройка интерфейса системы. Команды. Панели инструментов. Интерфейс системы. Панели инструментов. Панель инструментов «Стандартная». Компактная панель, ее назначение и структура. Панель «Свойства объектов», назначение и структура.

*Базовые понятия:* интерфейс системы; параметры системы; документ; способы управления; файл; панель инструментов; компактная панель.

*Вид деятельности: п*рактическая работа, презентация идеи проекта. *Формы занятий:* индивидуальная, командная работа

#### **Раздел 2. Основы работы в графической системе**

*Теория:* Главное окно системы. Режим создания чертежа. Создание чертежа. Менеджер документа. Настройка формата и оформления чертежа. Основные панели. Рабочая область чертежа. Геометрические объекты. Виды объектов. Линии. Типы линий. Особенности в наименованиях типов линий и их цветов. Построение отрезков. Параметры команды. Построение контура по вспомогательным прямым. Построение окружностей, многогранников, эллипсов. Параметры команд. Точность построения. Привязки. Глобальные и локальные привязки. Настройка глобальных привязок. Вспомогательные прямые. Назначение, виды и способы применения. Создание эскиза и работа с ним. Приёмы создания объектов чертежа. Построение вводом координат, автоматическое создание, полуавтоматическое создание объектов. Редактирование объектов чертежа. Команды редактирования. Проектирование сложных форм на плоскости. Команды редактирования. Перемещение, поворот, копирование, масштабирование, зеркальное отражение, обрезка и удлинение объектов. Параметры команд. Параметризация чертежа. Задание дополнительных условий для нескольких объектов: вертикальность, горизонтальность, совпадение, касание, фиксация. Отображение наложенных ограничений.

*Базовые понятия:* окно системы; чертеж; панель; настройка формата; параметры команды; привязки; эскиз; масштабирование; зеркальное отражение; параметризация чертежа; наложенные ограничения.

*Вид деятельности: п*рактическая работа, презентация идеи проекта. *Формы занятий:* индивидуальная, командная работа.

#### **Раздел 3. Основы трехмерного моделирования**

*Теория:* Эскиз. Модель. Сборка. Создание файла детали. Дерево модели. Построение эскиза детали. Понятие эскиза. Принципы построения объема на основе плоского эскиза. Плоскость эскиза. Требования к эскизам. Понятия операции и контура. Общие требования к контурам.

Создание твердотельного элемента на основе эскиза. Построение эскиза сложного контура. Создание параметрической модели детали. Параметризация элементов эскиза. Команды параметризации. Отображение и сокрытие ограничений. Просмотр и удаление ограничений. Включение и настройка параметрического режима. Основные операции построения твердого тела. Создание формы методом выдавливания. Панель свойств и параметры операций. Операции приклеивания и вырезания. Требования к эскизу приклеиваемого или вырезаемого элемента при операции выдавливании. Тонкостенный элемент. Локализации ошибок. Создание формы методом вращения. Панель свойств и параметры операций. Операции приклеивания и вырезания. Требования к эскизу приклеиваемого или вырезаемого элемента при операции вращения. Тонкостенный элемент. Локализации ошибок. Создание формы методом кинематической операции. Панель свойств и параметры операций. Операции приклеивания и вырезания. Требования к эскизу приклеиваемого или вырезаемого элемента при кинематической операции. Тонкостенный элемент. Локализации ошибок. Создание формы методом сечений. Панель свойств и параметры операций. Операции приклеивания и вырезания. Требования к эскизу приклеиваемого или вырезаемого элемента при операции по сечениям. Тонкостенный элемент. Локализации ошибок. Дополнительные операции моделирования. Вспомогательная геометрия. Построение зеркального тела. Круговой и линейный массивы операций. Дополнительные операции: отверстие, фаски, скругления. Моделирование резьбы. Условное изображение резьбы. Создание дополнительных плоскостей. Стенки и ребра жесткости. Создание оболочки и ребра. Проектирование модели корпусной детали. Упругие элементы. Пружины сжатия. Проектирование модели винтовой пружины.

*Базовые понятия:* эскиз; модель; сборка; дерево модели; твердотельный элемент; параметрическая модель; метод выдавливания; вырезание; тонкостенный элемент; локализация ошибок; кинематическая операция; метод сечения; вспомогательная геометрия; массивы; стенки и ребра жесткости.

*Вид деятельности: п*рактическая работа, презентация идеи проекта. *Формы занятий:* индивидуальная, командная работа.

#### **Раздел 4. Создание и оформление чертежа**

*Теория:* Получение чертежа из трехмерной модели. Изображения в САПР. Системный вид. Свойства вида. Слои. Назначение и свойства. Ассоциативные виды. Создание стандартных видов. Панель свойств. Создание проекционных видов. Виды по стрелке. Размещение видов на поле чертежа. Переключение между видами. Создание местного вида. Вид с разрывом. Аксонометрии. Операции редактирования видов. Вращение изображения вида. Разрушенные виды. Виды разрезов. Размещение разрезов на чертеже. Разрезы простые. Создание простого разреза. Линия разреза. Обозначение разреза. Детали, изображаемые как неразрезанные. Штриховка. Редактирование штриховки. Сложные разрезы. Ступенчатый разрез. Ломаный разрез. Местный разрез. Сечения. Выносные элементы. Нанесение размеров. Измерения. Виды размеров. Команды размеров. Настройка и редактирование параметров размеров. Панель свойств. Управление изображением выносных и размерных линий. Управление размещением размерной надписи. Редактирование размеров. Использование библиотек. Вывод на печать. Использование библиотеки стандартных изделий. Подготовка документа к печати. Настройки.

*Базовые понятия:* трехмерная модель; САПР; аксонометрия; разрезы на чертеже; панель свойств; библиотека стандартных изделий; печать.

*Вид деятельности: п*рактическая работа, презентация идеи проекта. *Формы занятий:* индивидуальная, командная работа.

## **Модуль 2: 3d-моделирование. Быстрое прототипирование**

**Раздел 5. Создание 3D-модели для печати** 

*Теория:* Знакомство с программами 3D-моделирования. Требования к 3D-модели. Особенности форматов трехмерных моделей. Создание модели. Корректировка модели для печати. Пробная печать.

*Базовые понятия:* 3D-моделирование; 3D-модели; трехмерные модели; печать модели.

*Вид деятельности: п*рактическая работа, презентация идеи проекта. *Формы занятий:* индивидуальная, командная работа.

## **Раздел 6. Основы 3D-печати**

*Теория:* Материалы для 3D-печати. Виды 3D-принтеров. Область применения 3D-печати. Подготовка 3D-принтера к печати. Настройка печати. Разбор нюансов при 3D-печати. Типы филамента. Пробная печать. Настройка положения столика. Влияние прогрева и охлаждения материала. Настройка скорости печати и процента внутреннего заполнения. Конвертация в STL. Формирование G-код для печати. Выбор положения модели. Обслуживание 3D-принтера. Улучшение качества печати. Анализ напечатанных деталей. Модернизация принтера. Прочистка сопла. Влияние толщины слоя на качество печати. Альтернативные варианты улучшения сцепления модели с нагревательным столом.

*Базовые понятия:* 3D-печать; 3D-принтеры; пробная печать; скорость печати; конвертация в STL-файл; формирование G-кода для печати; прочистка сопла; сцепление модели с нагревательным столом.

*Вид деятельности: п*рактическая работа, презентация идеи проекта. *Формы занятий:* индивидуальная, командная работа.

## **Раздел 7. Создание авторских моделей и их печать**

*Теория:* Создание авторских моделей и их печать. Представление и защита проектов. Выставка моделей, созданных учащимися.

*Базовые понятия:* авторская модель; представление проекта; защита проекта; выставка моделей.

*Вид деятельности: п*рактическая работа, презентация идеи проекта. *Формы занятий:* индивидуальная, командная работа.

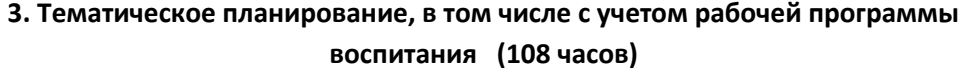

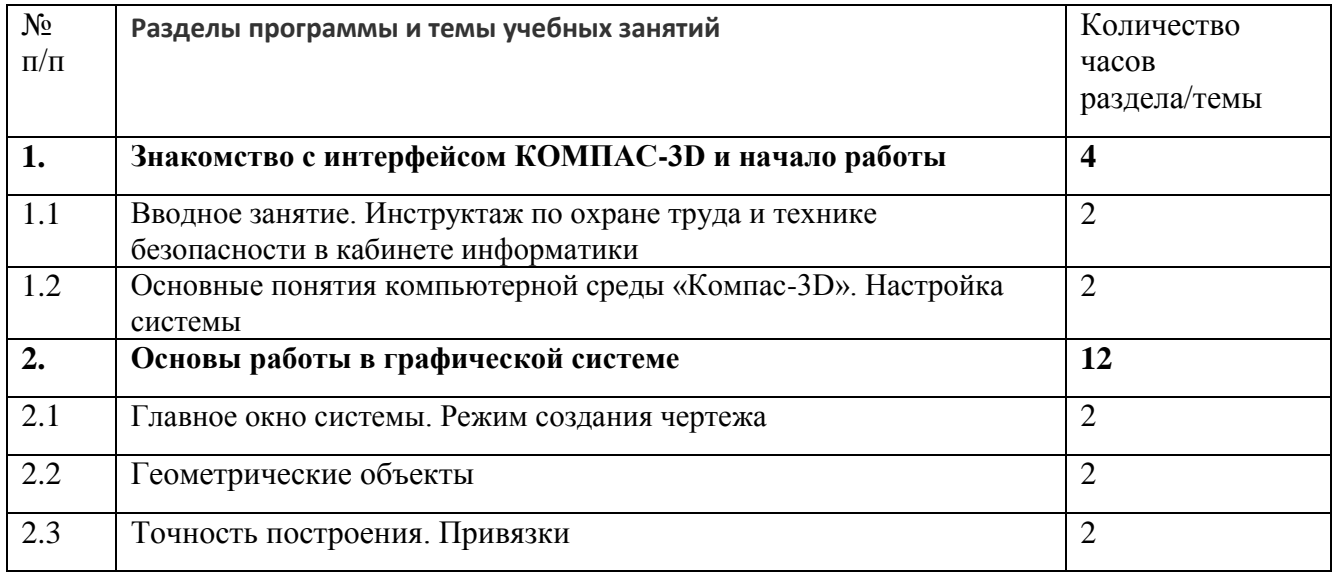

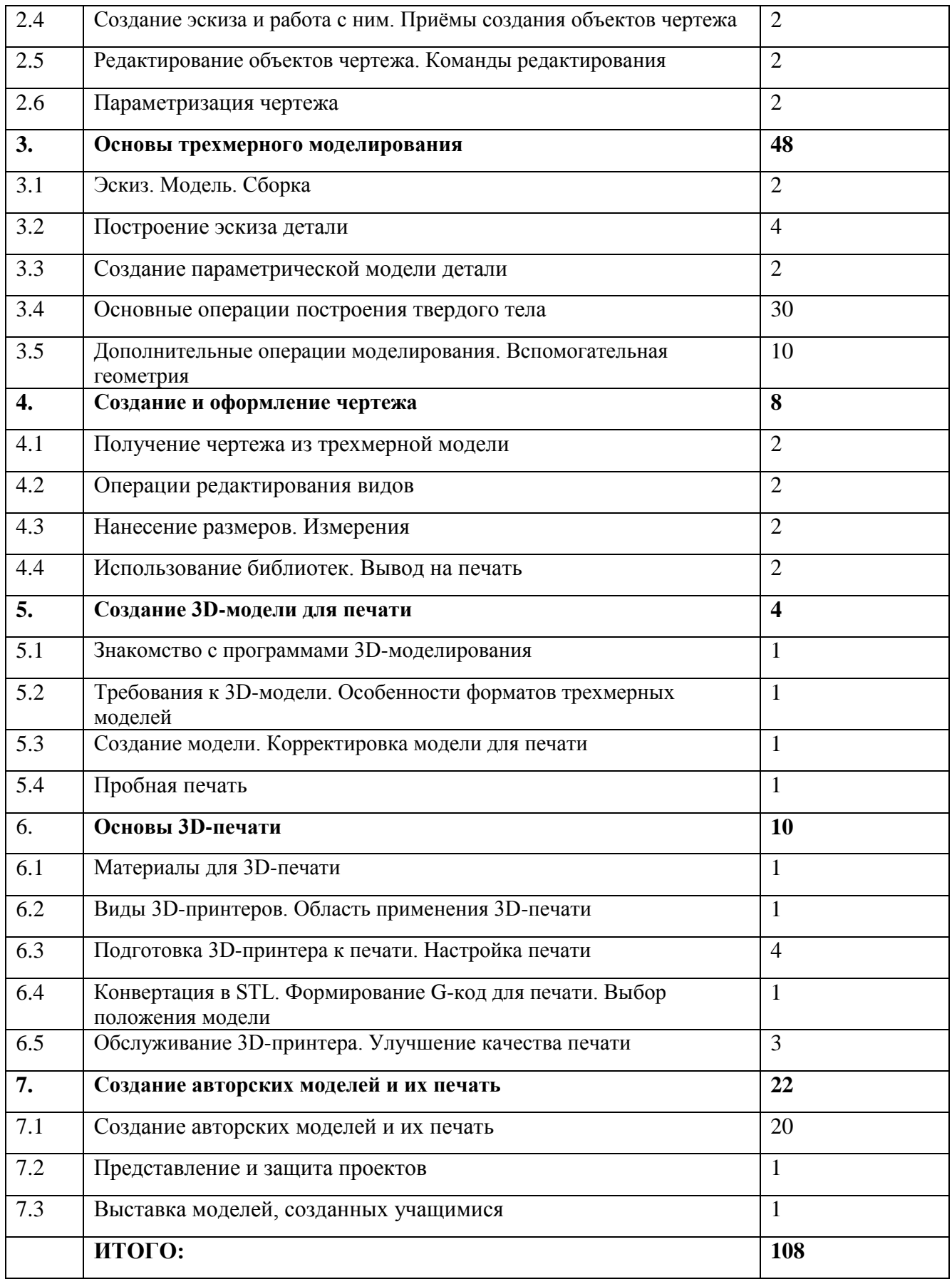